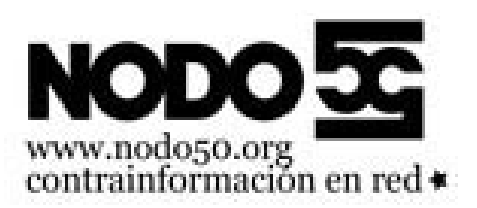

## **Mailman. Permitir los envíos a una lista sólo a una dirección**

- Nodo50 - Manuales -

Fecha de publicación en línea: Martes 17 de septiembre de 2019

**Copyright © Nodo50 - Todos derechos reservados**

A la hora de restringir/permitir el envío en una lista de correo hay varias opciones en su configuración que nos pueden ayudar a conseguir lo que queremos.

[https://info.nodo50.org/local/cache-vignettes/L400xH52/nuevos\_suscriptores-deaf5.png]

En "Opciones de Privacidad", "Filtrado del remitente", la primera opción es la que dice "¿Deben ser moderados los envíos de los suscriptores nuevos?". Si marcamos "SI" todos **nuevos** suscriptores serán moderados lo que implica que al escribir a la lista su correo será bloqueado (o rechazado... depende de la opción que se explica a continuación)

[https://info.nodo50.org/local/cache-vignettes/L400xH30/nuevos\_suscriptores2-b56e7.png]

Un poco más abajo de la anterior encontramos "Acción a realizar cuando un suscriptor moderado envíe un mensaje a la lista:" te da tres posibilidades:

- "Retener": Guarda el mensaje en "Ocuparse de las peticiones pendientes de moderar" y le manda un aviso a los administradores y moderadores para que tomen una decisión.
- "Rechazar": El mensaje no se almacena en ningún lado y se envía un mensaje al remitente avisándole de que su mensaje fue rechazado.
- "Descartar": Similar a rechazar, pero no se envía aviso al remitente.

[https://info.nodo50.org/local/cache-vignettes/L400xH39/opciones\_generales\_moderacion-e302e.png]

Hay una opción más relacionada con la anterior, pero esta se encuentra en "Opciones generales", "¿Enviar un mensaje al remitente cuando su mensaje se retiene en espera de aprobación?", Tiene sentido cuando tenemos a los suscriptores moderados y la acción puesta en "retener". Si esta opción está en "Si" le enviará un mensaje al remitente diciéndole que su mensaje ha sido retenido hasta que el moderador lo apruebe.

Todo esto tiene sentido si la opción "¿Deben ser moderados los envíos de los suscriptores nuevos?" Estaba en "Si" antes de que se suscribiera la gente. Pero en caso de que no fuera así, también hay opciones. [https://info.nodo50.org/local/cache-vignettes/L362xH164/suscriptores-e5e8c.png]

Si vamos a "Administración de los suscriptores..." nos saldrá una lista con los suscriptores. Está clasificada por la primera letra (o número) de la dirección del suscriptor. La primera columna sirve para eliminar al suscriptor (desuscribir), la segunda es la dirección del propio suscriptor y la tercera columna (mod) es el "bit de moderación" si está marcada el suscriptor está moderado y si no puede escribir libremente. [https://info.nodo50.org/local/cache-vignettes/L400xH36/suscriptores\_mod-b5763.png]

Un poco más abajo de esta tabla, está la opción "Activar el bit de moderación de cualquiera" que podemos utilizar para moderar a todo el mundo (esto incluye a los moderadores y administradores que estén suscritos a la lista). Estas dos opciones pueden usarse tanto para moderar como para quitar la moderación a uno o varios suscriptores.

¿Y que pasa cuando se necesita que una dirección envíe correos pero no reciba? [https://info.nodo50.org/local/cache-vignettes/L400xH78/no\_suscritos-1b606.png]

De vuelta a "Opciones de privacidad" en "Filtrado del remitente" está la opción "Lista de direcciones no suscritas cuyos envíos deben ser aceptados automaticamente.". Aquí se pueden poner varias direcciones que no estén suscritas (y por tanto no recibirán los mensajes) y esto les permitirá enviar mensajes a la lista sin que el moderador tenga que aprobarlo.

[https://info.nodo50.org/local/cache-vignettes/L400xH35/no\_suscritos\_mod-c9db4.png]

Un poco más abajo encontramos la opción "Acción a tomar para los envíos procedentes de aquellos no suscritos a la lista para los que no se ha definido ninguna acción." Que nos permite rechazar, aceptar... como hicimos con los moderados.

[https://info.nodo50.org/local/cache-vignettes/L400xH38/no\_suscritos\_descartados-e8364.png]

Puede resultar interesante que aunque se descarten los mensajes de los no suscritos se envíe una copia a los

moderadores (y administradores). La opción " ¿deberían reenviarse al moderador de la lista los mensajes de los no-suscriptores que sean automáticamente descartados?" que se encuentra justo debajo de la anterior gobierna este comportamiento.